## Ubungen zum Modul WPM6: Algorithmisches Lernen ¨ SS 2008 Blatt 2 Ausgabe: 11.06.2008, Abgabe: 11.06.2008

## Aufgabe 2.1 [0 Punkte] Funktionsapproximation mit SVM in Matlab:

Laden Sie sich von der Seite der Vorlesung (tams-www...) die Dateien SVM-KM.zip und SVM-KMExamples.zip herunter und entpacken diese in ein Verzeichnis:

mkdir work cd work unzip SVM-KM.zip unzip SVM-KMExamples.zip

Start von Matlab (unter Linux):

/informatik/isr/tams/matlab/R2007b/bin/matlab (Uni-Version)

/informatik/isr/tams/matlab/v14/bin/matlab (TAMS classroom Lizenz)

In Matlab das work-Verzeichnis und Unterverzeichnisse in den Matlab-Pfad aufnehmen.

Testen Sie die gegebenen Beispiele. Variieren Sie dabei die Parameter und Untersuchen Sie die Auswirkung auf die Funktion. (der eindimensionale Approximation wird mit "exreg1dls" gestartet)

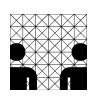